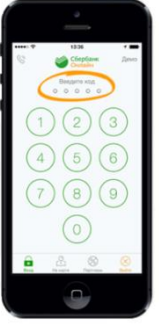

**Как легко и быстро оплатить услуги МАОУ "СП № 1" через Мобильное приложение Сбербанка по штрих-коду?**

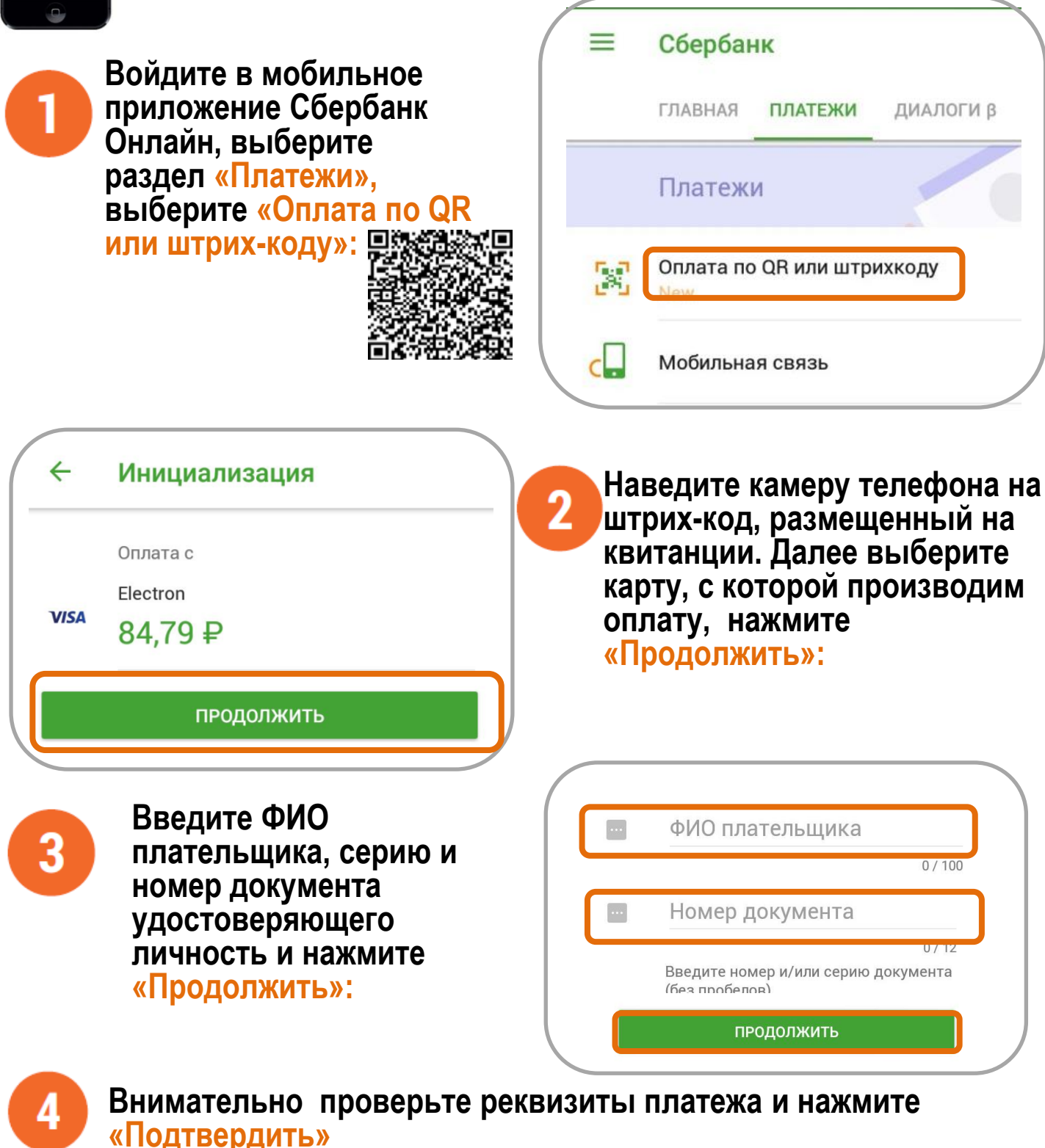

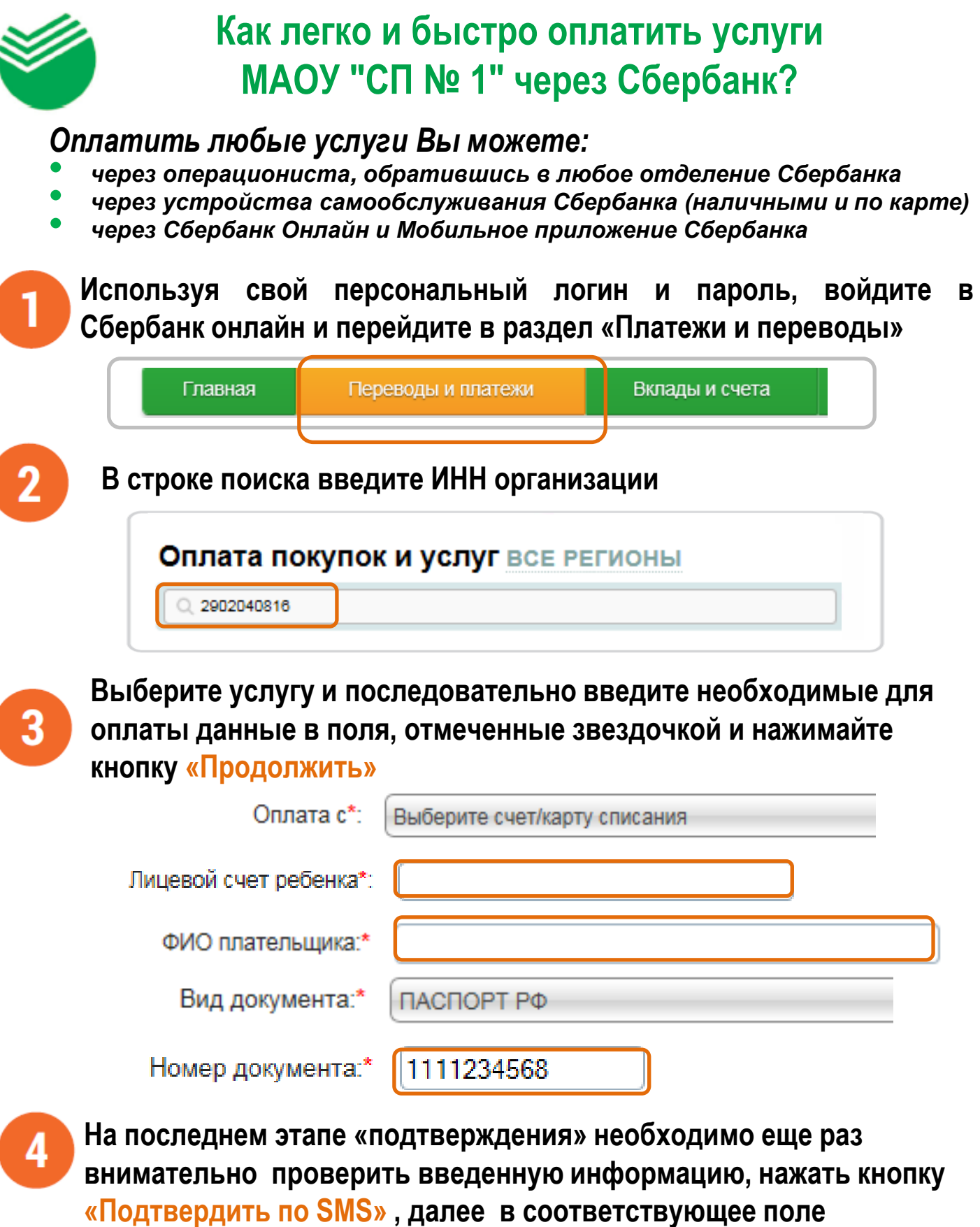

**программы необходимо ввести код подтверждения, полученный в SMS с номера 900**